<span id="page-0-0"></span>Estadística Multivariada Computacional Matriz de Datos

#### Mathias Bourel

IMERL - Facultad de Ingeniería, Universidad de la República, Uruguay

27 de marzo de 2019

**K ロ ト K 倒 ト K 差 ト** 

 $299$ 

## Plan

<span id="page-1-0"></span>*i*Por qué las matrices?

#### [Algebra Lineal](#page-15-0)

- [Derivadas matriciales](#page-45-0)
- [Matriz de varianzas y covarianzas](#page-52-0)
- [Medidas de dependencia lineal](#page-62-0)
- [Variabilidad y distancias](#page-74-0)

**K ロ ト K 伊 ト K** 

# Plan

#### <span id="page-2-0"></span>1 ¿Por qué las matrices?

- 2 [Algebra Lineal](#page-15-0)
- 
- 4 [Matriz de varianzas y covarianzas](#page-52-0)
- 5 [Medidas de dependencia lineal](#page-62-0)
- [Variabilidad y distancias](#page-74-0)

 $299$ 

**K ロ ト K 伊 ト K 毛** 

**Si** 

Consideramos bases de datos del tipo

 $X|Y$ 

con  $X \in \mathcal{M}_{n \times p}$  e  $Y \in \mathcal{M}_{n \times 1}$  (etiqueta).

Podemos pensar las  $p$  columnas de  $X$  como realización de variables aleatorias reales o categóricas y las n filas son los valores que toma cada individuo en cada una de estas variables.

Usaremos este tipo de bases de datos para hacer inferencia y construir un predictor  $f$  que dada una nueva observación pueda predecir una categoría o un valor habiendo aprendido de las observaciones de la base de datos.

 $\Omega$ 

**K ロ ト K 何 ト K ヨ ト** 

Consideramos bases de datos del tipo

 $X|Y$ 

con  $X \in \mathcal{M}_{n \times p}$  e  $Y \in \mathcal{M}_{n \times 1}$  (etiqueta).

Podemos pensar las p columnas de  $X$  como realización de variables aleatorias reales o categóricas y las n filas son los valores que toma cada individuo en cada una de estas variables.

Usaremos este tipo de bases de datos para hacer inferencia y construir un predictor  $f$  que dada una nueva observación pueda predecir una categoría o un valor habiendo aprendido de las observaciones de la base de datos.

Es decir buscamos una función f que logra predecir y en función de las p variables  $x_1, \ldots, x_p$ , i.e:

 $\widehat{\mathsf{v}} = f (x_1, \ldots, x_d)$ 

 $299$ 

メロト メ都 トメ ヨ トメ ヨト

Consideramos bases de datos del tipo

 $X|Y$ 

con  $X \in \mathcal{M}_{n \times p}$  e  $Y \in \mathcal{M}_{n \times 1}$  (etiqueta).

Podemos pensar las p columnas de  $X$  como realización de variables aleatorias reales o categóricas y las n filas son los valores que toma cada individuo en cada una de estas variables.

Usaremos este tipo de bases de datos para hacer inferencia y construir un predictor  $f$  que dada una nueva observación pueda predecir una categoría o un valor habiendo aprendido de las observaciones de la base de datos.

Es decir buscamos una función f que logra predecir y en función de las p variables  $x_1, \ldots, x_p$ , i.e:

$$
\widehat{y}=f(x_1,\ldots,x_d)
$$

Por ejemplo en los datos Advertising:

```
> datos=read.csv("Advertising.csv",header=T,sep=",")
> datos
     X TV Radio Newspaper Sales
1 1 230.1 37.8 69.2 22.1<br>2 2 44.5 39.3 45.1 10.4
2 2 44.5 39.3 45.1 10.4
3 3 17.2 45.9 69.3 9.3
4 4 151.5 41.3 58.5 18.5
     5 5 180.8 10.8 58.4 12.9
```
メロメ メ都 メメ ミメ メヨメ

 $299$ 

Por ejemplo en los datos Advertising:

```
> datos=read.csv("Advertising.csv",header=T,sep=",")
> datos
      X TV Radio Newspaper Sales
1 1 230.1 37.8 69.2 22.1<br>2 2 44.5 39.3 45.1 10.4<br>3 3 17.2 45.9 69.3 9.3
      2 2 44.5 39.3 45.1 10.4
3 3 17.2 45.9 69.3 9.3
4 4 151.5 41.3 58.5 18.5
                     58.4 12.9
```
En este caso:

 $X = (X_1, X_2, X_3)$  es el vector de entradas, *input*, de variables independientes:

- $\bullet$   $X_1$  es el presupuesto asignado a TV
- $\bullet$   $X_2$  es el presupuesto asignado a Radio
- $\bullet$   $X_3$  es el presupuesto asignado a Newspaper
- $\bullet\,$  Y es el monto de las ventas realizadas y es la variable de salida, de respuesta, el *output*, o variable dependiente.

 $299$ 

イロト イ押 トイヨ トイヨ

Por ejemplo en los datos Advertising:

```
> datos=read.csv("Advertising.csv",header=T,sep=",")
> datos
      X TV Radio Newspaper Sales
1 1 230.1 37.8 69.2 22.1<br>2 2 44.5 39.3 45.1 10.4<br>3 3 17.2 45.9 69.3 9.3
    2 2 44.5 39.3 45.1 10.4
3 3 17.2 45.9 69.3 9.3
4 4 151.5 41.3 58.5 18.5
     5 5 180.8 10.8 58.4 12.9
```
En este caso:

 $X = (X_1, X_2, X_3)$  es el vector de entradas, *input*, de variables independientes:

- $\bullet$   $X_1$  es el presupuesto asignado a TV
- $\bullet$   $X_2$  es el presupuesto asignado a Radio
- $\bullet$   $X_3$  es el presupuesto asignado a Newspaper
- $\bullet\,$  Y es el monto de las ventas realizadas y es la variable de salida, de respuesta, el *output*, o variable dependiente.

En general vamos a querer modelos de la forma general:

$$
Y = f(X_1,\ldots,X_p) + \epsilon
$$

donde  $X_1, X_2, \ldots, X_p$  son variables predictoras e Y es la variable de respuesta,  $\epsilon$  es el término de error, independiente de X y con media 0. K ロ ▶ K @ ▶ K 할 ▶ K 할 ▶ 이 할 → 9 Q @ En el contexto de la inferencia nos hacemos a menudo las preguntas:

- $\bullet$  De todas las variables de entradas, *j* cuales son los predictores que están asociados a la variable de respuesta?
- 2 ¿Cual es la relación entre cada predictor y la variable de respuesta?
- $\bullet$  *i* Existe una relación lineal, fácil de explicar, entre los predictores y la variable de respuesta, o esta relación es más complicada?

 $\Omega$ 

イロト イ押ト イヨト イ

En el contexto de la inferencia nos hacemos a menudo las preguntas:

- $\bullet$  De todas las variables de entradas, *i* cuales son los predictores que están asociados a la variable de respuesta?
- 2 ¿Cual es la relación entre cada predictor y la variable de respuesta?
- $\bullet$  *i* Existe una relación lineal, fácil de explicar, entre los predictores y la variable de respuesta, o esta relación es más complicada?

En este curso veremos numerosos ejemplos que combinan estos dos enfoques (predicción e inferencia).

 $\Omega$ 

イロト イ押ト イヨト イ

<span id="page-10-0"></span>En el contexto de la inferencia nos hacemos a menudo las preguntas:

- $\bullet$  De todas las variables de entradas, *i* cuales son los predictores que están asociados a la variable de respuesta?
- 2 ¿Cual es la relación entre cada predictor y la variable de respuesta?
- $\bullet$  *i* Existe una relación lineal, fácil de explicar, entre los predictores y la variable de respuesta, o esta relación es más complicada?

En este curso veremos numerosos ejemplos que combinan estos dos enfoques (predicción e inferencia).

Dependiendo del objetivo que se tenga, distintos métodos para estimar  $f$  serán usados. Por ejemplo, los modelos lineales tienen interpretaciones claras en cuanto a la inferencia pero muchas veces, y dependiendo de los datos, poco poder predictivo, por lo que se usará o complementará con un modelo con mejor performance, pero quizás sea menos interpretable.

メロト メ何 トメ ヨ トメ ヨ ト

 $QQ$ 

<span id="page-11-0"></span>Hay dos maneras de ver la matriz de datos.

 $\mathbf{X}=((x_{ij}))_{i=1,\ldots,n}^{j=1,\ldots,p}\in\mathcal{M}_{n\times p}$  matriz de datos ( $n$  datos con  $p$  variables).

活

 $299$ 

メロメ メ御 メメ ミメ メ ヨメ

Hay dos maneras de ver la matriz de datos.  $\mathbf{X}=((x_{ij}))_{i=1,\ldots,n}^{j=1,\ldots,p}\in\mathcal{M}_{n\times p}$  matriz de datos ( $n$  datos con  $p$  variables).

Por filas (individuos):

$$
\mathbf{X} = \left(\begin{array}{cccc} x_{11} & x_{12} & \dots & x_{1p} \\ x_{11} & x_{12} & \dots & x_{1p} \\ \vdots & \vdots & \ddots & \vdots \\ x_{n1} & x_{n2} & \dots & x_{np} \end{array}\right) = \left(\begin{array}{c} \text{individual to 1} \\ \text{individual to 2} \\ \vdots \\ \text{individual to n} \end{array}\right) = \left(\begin{array}{c} \mathbf{x}_1 \\ \mathbf{x}_2 \\ \vdots \\ \mathbf{x}_n \end{array}\right)
$$

 $299$ 

メロメ メ御 メメ きょうぼき

<span id="page-13-0"></span>Hay dos maneras de ver la matriz de datos.  $\mathbf{X}=((x_{ij}))_{i=1,\ldots,n}^{j=1,\ldots,p}\in\mathcal{M}_{n\times p}$  matriz de datos ( $n$  datos con  $p$  variables).

Por filas (individuos):

$$
\mathbf{X} = \left(\begin{array}{cccc} x_{11} & x_{12} & \dots & x_{1p} \\ x_{11} & x_{12} & \dots & x_{1p} \\ \vdots & \vdots & \ddots & \vdots \\ x_{n1} & x_{n2} & \dots & x_{np} \end{array}\right) = \left(\begin{array}{c} \text{individual to } 1 \\ \text{individual to } 2 \\ \vdots \\ \text{individual to } n \end{array}\right) = \left(\begin{array}{c} \mathbf{x}_1 \\ \mathbf{x}_2 \\ \vdots \\ \mathbf{x}_n \end{array}\right)
$$

Por columnas (características):

$$
\mathbf{X} = \begin{pmatrix} x_{11} & x_{12} & \dots & x_{1p} \\ x_{11} & x_{12} & \dots & x_{1p} \\ \vdots & \vdots & \ddots & \vdots \\ x_{n1} & x_{n2} & \dots & x_{np} \end{pmatrix} = \begin{pmatrix} v & v & v \\ a & a & a \\ r & r & r \\ i & i & \dots & i \\ a & a & a & a \\ b & b & b & b \\ b & b & b & b \\ e & e & e & e \\ 1 & 2 & p & 1 \end{pmatrix} = (x_1 \ x_2 \ \dots \ x_p)
$$

活

 $299$ 

メロメ メ御 メメ ミメ メ ヨメ

<span id="page-14-0"></span>Hay dos maneras de ver la matriz de datos.  $\mathbf{X}=((x_{ij}))_{i=1,\ldots,n}^{j=1,\ldots,p}\in\mathcal{M}_{n\times p}$  matriz de datos ( $n$  datos con  $p$  variables).

Por filas (individuos):

$$
\mathbf{X} = \left(\begin{array}{cccc} x_{11} & x_{12} & \dots & x_{1p} \\ x_{11} & x_{12} & \dots & x_{1p} \\ \vdots & \vdots & \ddots & \vdots \\ x_{n1} & x_{n2} & \dots & x_{np} \end{array}\right) = \left(\begin{array}{c} \text{individual to } 1 \\ \text{individual to } 2 \\ \vdots \\ \text{individual to } n \end{array}\right) = \left(\begin{array}{c} \mathbf{x}_1 \\ \mathbf{x}_2 \\ \vdots \\ \mathbf{x}_n \end{array}\right)
$$

Por columnas (características):

$$
\mathbf{X} = \begin{pmatrix} x_{11} & x_{12} & \dots & x_{1p} \\ x_{11} & x_{12} & \dots & x_{1p} \\ \vdots & \vdots & \ddots & \vdots \\ x_{n1} & x_{n2} & \dots & x_{np} \end{pmatrix} = \begin{pmatrix} v & v & v \\ a & a & a \\ r & r & r \\ i & i & \dots & i \\ a & a & a & a \\ b & b & b & b \\ b & b & b & b \\ e & e & e & e \\ 1 & 2 & p & 1 \end{pmatrix} = (x_1 \ x_2 \ \dots \ x_p)
$$

N[o](#page-14-0)tamo[s](#page-15-0)por  $y_i$  al valor [de](#page-15-0) respuesta [d](#page-10-0)[e](#page-14-0)l individuo  $i$ . Nuestro [set](#page-13-0) de d[at](#page-11-0)os [es](#page-1-0) [en](#page-14-0)[t](#page-15-0)[on](#page-1-0)[c](#page-2-0)e[s:](#page-15-0)

 $\Omega$ 

## Plan

#### <span id="page-15-0"></span>1 *j* Por qué las matrices?

### 2 [Algebra Lineal](#page-15-0)

- 
- 4 [Matriz de varianzas y covarianzas](#page-52-0)
- 5 [Medidas de dependencia lineal](#page-62-0)
- [Variabilidad y distancias](#page-74-0)

 $299$ 

**K ロ ト K 伊 ト K 毛** 

i.

 $\bullet$  Una matriz con *n* filas y *p* columnas se dice que tiene tamaño  $n \times p$ :

$$
\mathbf{X} = \left(\begin{array}{cccc} x_{11} & x_{12} & \dots & x_{1p} \\ x_{21} & x_{22} & \dots & x_{2p} \\ \vdots & \vdots & \ddots & \vdots \\ x_{n1} & x_{n2} & \dots & x_{np} \end{array}\right) \in \mathcal{M}_{n \times p}
$$

Notamos por  $x_{ii}$  el elemento que está en la intersección de la fila i con la columna j.

**K ロ ト K 何 ト K ヨ ト** 

 $QQ$ 

 $\bullet$  Una matriz con *n* filas y *p* columnas se dice que tiene tamaño  $n \times p$ :

$$
\mathbf{X} = \begin{pmatrix} x_{11} & x_{12} & \dots & x_{1p} \\ x_{21} & x_{22} & \dots & x_{2p} \\ \vdots & \vdots & \ddots & \vdots \\ x_{n1} & x_{n2} & \dots & x_{np} \end{pmatrix} \in \mathcal{M}_{n \times p}
$$

Notamos por  $x_{ii}$  el elemento que está en la intersección de la fila i con la columna j.

La traspuesta de una matriz  $X\in{\mathcal M}_{n\times p}$  es la matriz  $X'\in{\mathcal M}_{p\times n}$  definida por  $x_{ij}^{'}=x_{ji}$  para todo  $i, j$ .

For eigenplo, si 
$$
X = \begin{pmatrix} 2 & -1 & 3 & 0 \\ 1 & 2 & -3 & 2 \\ 6 & 3 & -2 & 10 \end{pmatrix}
$$
 *entonces*  $X' = \begin{pmatrix} 2 & 1 & 6 \\ -1 & 2 & 3 \\ 3 & -3 & 2 \\ 0 & 2 & 10 \end{pmatrix}$ 

 $\Omega$ 

**≮ロ ▶ (何 ▶ (言 )** 

 $\bullet$  Una matriz con *n* filas y p columnas se dice que tiene tamaño  $n \times p$ :

$$
\mathbf{X} = \begin{pmatrix} x_{11} & x_{12} & \dots & x_{1p} \\ x_{21} & x_{22} & \dots & x_{2p} \\ \vdots & \vdots & \ddots & \vdots \\ x_{n1} & x_{n2} & \dots & x_{np} \end{pmatrix} \in \mathcal{M}_{n \times p}
$$

Notamos por  $x_{ii}$  el elemento que está en la intersección de la fila i con la columna j.

La traspuesta de una matriz  $X\in{\mathcal M}_{n\times p}$  es la matriz  $X'\in{\mathcal M}_{p\times n}$  definida por  $x_{ij}^{'}=x_{ji}$  para todo  $i, j$ .

Por ejemplo, si 
$$
X = \begin{pmatrix} 2 & -1 & 3 & 0 \\ 1 & 2 & -3 & 2 \\ 6 & 3 & -2 & 10 \end{pmatrix}
$$
 entonces  $X' = \begin{pmatrix} 2 & 1 & 6 \\ -1 & 2 & 3 \\ 3 & -3 & 2 \\ 0 & 2 & 10 \end{pmatrix}$ 

Un vector columna  $x$  es un matriz con una única columna y un vector fila  $x'$  es una matriz con una sola fila. Si  $\mathsf{x} =$  $\sqrt{ }$  $\mathcal{L}$ 1 4 −3 V. entonces  $x' = (1 \ 4 \ -3)$ .

メロメ メ御 トメ 君 トメ 君 ト

**Suma de matrices**. Si X e Y son dos matrices  $n \times p$ , entonces sumamos entrada a entrada, obteniendo una nueva matriz de tamaño  $n \times p$ . Por ejemplo, si

$$
X = \begin{pmatrix} 2 & -1 & 3 & 0 \\ 1 & 2 & -3 & 2 \\ 6 & 3 & -2 & 10 \end{pmatrix} \in Y = \begin{pmatrix} 4 & 2 & 5 & -1 \\ 8 & 1 & 3 & 4 \\ 2 & -3 & 1 & -3 \end{pmatrix} \text{ entonces}
$$

$$
X + Y = \begin{pmatrix} 6 & 1 & 8 & -1 \\ 9 & 3 & 0 & 6 \\ 8 & 0 & -1 & 7 \end{pmatrix}
$$

 $\bullet$  Multiplicación por un escalar. Si  $X$  es de tamaño  $n \times p$  y  $\lambda \in \mathbb{R}$  entonces la matriz  $\lambda X$  es la matriz que se obtiene de X multiplicando todas sus entradas por  $\lambda$ . Por ejemplo si

$$
X = \begin{pmatrix} 2 & -1 & 3 & 0 \\ 1 & 2 & -3 & 2 \\ 6 & 3 & -2 & 10 \end{pmatrix} \text{ entonces}
$$
  

$$
3X = \begin{pmatrix} 6 & -3 & 9 & 0 \\ 3 & 6 & -9 & 6 \\ 18 & 9 & -6 & 30 \end{pmatrix}
$$

 $\Omega$ 

**K ロ ト K 何 ト K ヨ ト** 

Si  $X = ((x_{ij})) \in \mathcal{M}_{n \times p}$  e  $Y = ((y_{ij})) \in \mathcal{M}_{p \times m}$  entonces la matriz  $Z = XY \in \mathcal{M}_{n \times m}$  y la entrada ij de Z es

$$
z_{ij} = \sum_{k=1}^{p} x_{ik} y_{kj}
$$
  
Por ejemplo si  $X = \begin{pmatrix} 2 & 3 \\ -1 & 4 \end{pmatrix}$  e  $Y = \begin{pmatrix} -1 & 2 & -2 \\ 3 & 2 & -4 \end{pmatrix}$  entonces  

$$
Z = XY = \begin{pmatrix} 7 & 10 & -14 \\ 13 & 6 & -14 \end{pmatrix}
$$

Cuidado con el orden:

- Observar que en el ejemplo anterior no se puede hacer YX...
- Si  $\mathbf{u} \in \mathbb{R}^n$  es un vector entonces  $\mathbf{u}'\mathbf{u} \in \mathbb{R}$  pero  $\mathbf{u}\mathbf{u}' \in \mathcal{M}_{n \times n}$ ... La traspuesta de una matriz verifica:

 $(X + Y)' = X' + Y'$ 

 $(aX)' = aX'$ 

 $(XY)' = Y'X'$ 

 $\Omega$ 

**K ロ ▶ K 御 ▶ K 舌** 

$$
\bullet \quad \mathbf{Si} \quad \mathbf{X} = \begin{pmatrix} x_{11} & x_{12} & \dots & x_{1p} \\ x_{21} & x_{22} & \dots & x_{2p} \\ \vdots & \vdots & \ddots & \vdots \\ x_{n1} & x_{n2} & \dots & x_{np} \end{pmatrix} \quad \mathbf{y} \quad \beta = \begin{pmatrix} \beta_1 \\ \beta_2 \\ \vdots \\ \beta_p \end{pmatrix} \quad \text{entonces}
$$
\n
$$
\mathbf{X} \beta = \begin{pmatrix} x_{11} & x_{12} & \dots & x_{1p} \\ x_{21} & x_{22} & \dots & x_{2p} \\ \vdots & \vdots & \ddots & \vdots \\ x_{n1} & x_{n2} & \dots & x_{np} \end{pmatrix} \cdot \begin{pmatrix} \beta_1 \\ \beta_2 \\ \vdots \\ \beta_p \end{pmatrix} = \beta_1 \begin{pmatrix} x_{11} \\ x_{21} \\ \vdots \\ x_{n1} \end{pmatrix} + \beta_2 \begin{pmatrix} x_{12} \\ x_{22} \\ \vdots \\ x_{n2} \end{pmatrix} + \dots + \beta_p \begin{pmatrix} x_{1p} \\ x_{2p} \\ \vdots \\ x_{np} \end{pmatrix}
$$

es una combinación lineal de las columnas de  $X$ .

$$
\bullet \text{ Si } \mathbf{X} = \left( \begin{array}{cccc} x_{11} & x_{12} & \dots & x_{1p} \\ x_{21} & x_{22} & \dots & x_{2p} \\ \vdots & \vdots & \ddots & \vdots \\ x_{n1} & x_{n2} & \dots & x_{np} \end{array} \right) \text{ entonces el núcleo de } \mathbf{X} \text{ es}
$$

$$
N(\mathbf{X}) = \{ \beta \in \mathbb{R}^p : \mathbf{X}\beta = \mathbf{0} \}
$$

lo cual implica que si  $\beta \in N(X)$  y es no nulo entonces una columna de X es combinación lineal de las demás.

 $-990$ 造

メロメ メ御 メメ ミメ メ ヨメ

Un vector fila  $\mathbf{x}' = \begin{pmatrix} x_1 & x_2 & \dots & x_n \end{pmatrix}$  o un vector columna  $\mathbf{x} =$  $\overline{\phantom{a}}$ 

es un punto en  $\mathbb{R}^n$ .

 $\sqrt{ }$ 

 $x_1$  $x_2$ . . . xn

**K ロ ⊁ K 倒 ≯ K 差 ≯ K** 

 $\setminus$ 

El producto escalar entre dos vectores  $x e y$  de  $\mathbb{R}^n$  se nota por

$$
\langle \mathbf{x}, \mathbf{y} \rangle = \sum_{i=1}^n x_i y_i = \mathbf{x}' \mathbf{y} = \mathbf{y}' \mathbf{x}
$$

Se dice que dos vectores son *ortogonales* si  $\langle x, y \rangle = 0$ La norma del vector x es

$$
||x|| = \sqrt{x_1^2 + x_2^2 + \dots x_n^2} = \sqrt{\langle \mathbf{x}, \mathbf{x} \rangle}
$$

Es posible probar que

$$
\langle \mathbf{x}, \mathbf{y} \rangle = ||\mathbf{x}|| ||\mathbf{y}|| \cos(\mathbf{x}, \mathbf{y})
$$

Sea u un vector no nulo. Entonces la proyección ortogonal de x sobre u es el vector

$$
P_{\mathbf{u}}(\mathbf{x}) = \frac{\langle \mathbf{x}, \mathbf{u} \rangle}{||\mathbf{u}||^2} \mathbf{u} = \frac{\langle \mathbf{x}, \mathbf{u} \rangle}{||\mathbf{u}||} \frac{\mathbf{u}}{||\mathbf{u}||}
$$

Observar que si u es unitario (tiene norma 1) entonces

$$
P_{\mathbf{u}}(\mathbf{x})=(\mathbf{x}'\mathbf{u})\mathbf{u}
$$

La coordenada de  $P_{\mathbf{u}}(\mathbf{x})$  sobre  $\mathbf{u}$  es  $\frac{\langle \mathbf{x}, \mathbf{u} \rangle}{||\mathbf{u}||}$ . Por ejemplo si  $\mathbf{x} = \begin{pmatrix} 3 \end{pmatrix}$ −1  $\bigg)$  y **u** =  $\begin{pmatrix} 1 \\ 2 \end{pmatrix}$ 2  $\big)$  entonces la proyección ortogonal de x sobre  ${\bf u}$  es:  $P_{\bf u}({\bf x}) = \frac{1}{5}$  $\begin{pmatrix} 1 \end{pmatrix}$ 2  $\setminus$ 

y la coordenada de  $P_{\mathbf{u}}(\mathbf{x})$  es  $\frac{1}{\sqrt{5}}$ .

 $QQ$ 

メロメ メ御 メメ きょくきょ

Sea u un vector no nulo. Entonces la proyección ortogonal de x sobre u es el vector

$$
P_{\mathbf{u}}(\mathbf{x}) = \frac{\langle \mathbf{x}, \mathbf{u} \rangle}{||\mathbf{u}||^2} \mathbf{u} = \frac{\langle \mathbf{x}, \mathbf{u} \rangle}{||\mathbf{u}||} \frac{\mathbf{u}}{||\mathbf{u}||}
$$

Observar que si u es unitario (tiene norma 1) entonces

$$
P_{\mathbf{u}}(\mathbf{x})=(\mathbf{x}'\mathbf{u})\mathbf{u}
$$

La coordenada de  $P_{\mathbf{u}}(\mathbf{x})$  sobre  $\mathbf{u}$  es  $\frac{\langle \mathbf{x}, \mathbf{u} \rangle}{||\mathbf{u}||}$ .

Por ejemplo si  $\mathbf{x} = \begin{pmatrix} 3 \end{pmatrix}$ −1  $\bigg)$  y **u** =  $\begin{pmatrix} 1 \\ 2 \end{pmatrix}$ 2  $\big)$  entonces la proyección ortogonal de x sobre  ${\bf u}$  es:  $P_{\bf u}({\bf x}) = \frac{1}{5}$  $\begin{pmatrix} 1 \end{pmatrix}$  $\setminus$ 

y la coordenada de  $P_{\mathbf{u}}(\mathbf{x})$  es  $\frac{1}{\sqrt{5}}$ .

Si  $\{u_1, u_2, \ldots, u_r\}$  es una base ortogonal de S, entonces la proyección ortogonal de x sobre S es el vector

2

$$
P_S(x) = \frac{x'u_1}{||u_1||^2}u_1 + \frac{x'u_2}{||u_2||^2}u_2 + \cdots + \frac{x'u_r}{||u_r||^2}u_r
$$

 $298$ 

K ロンス 御 > ス ヨ > ス ヨ > 一 ヨ

$$
A\mathbf{x}=\lambda\mathbf{x}
$$

Al vector x se le llama vector propio asociado al valor propio  $\lambda$ .

 $299$ 

**Kロトメ部トメミ** 

$$
A\mathbf{x}=\lambda\mathbf{x}
$$

Al vector x se le llama vector propio asociado al valor propio  $\lambda$ .

Una matriz  $A \in \mathcal{M}_{n \times n}$  es simétrica si  $A' = A$ .

**K ロ ト K 伊 ト K** 

 $299$ 

$$
A\mathbf{x}=\lambda\mathbf{x}
$$

Al vector x se le llama vector propio asociado al valor propio  $\lambda$ .

Una matriz  $A \in \mathcal{M}_{n \times n}$  es simétrica si  $A' = A$ .

Una matriz  $A \in \mathcal{M}_{n \times n}$  es invertible si exite una matriz  $B \in \mathcal{M}_{n \times n}$  tal que  $AB = BA = I_n$ .

 $299$ 

**K ロ ▶ K 伊 ▶ K 舌** 

$$
A\mathbf{x}=\lambda\mathbf{x}
$$

Al vector x se le llama vector propio asociado al valor propio  $\lambda$ .

Una matriz  $A \in \mathcal{M}_{n \times n}$  es simétrica si  $A' = A$ .

Una matriz  $A \in \mathcal{M}_{n \times n}$  es *invertible* si exite una matriz  $B \in \mathcal{M}_{n \times n}$  tal que  $AB = BA = I_n$ . Si A y B son invertibles entonces AB es invertible y  $(AB)^{-1}=B^{-1}A^{-1}.$ 

 $\Omega$ 

**K ロ ▶ K 御 ▶ K 君** 

$$
A\mathbf{x}=\lambda\mathbf{x}
$$

Al vector x se le llama vector propio asociado al valor propio  $\lambda$ .

Una matriz  $A \in \mathcal{M}_{n \times n}$  es simétrica si  $A' = A$ .

Una matriz  $A \in \mathcal{M}_{n \times n}$  es *invertible* si exite una matriz  $B \in \mathcal{M}_{n \times n}$  tal que  $AB = BA = I_n$ . Si A y B son invertibles entonces AB es invertible y  $(AB)^{-1}=B^{-1}A^{-1}.$ 

Una matriz  $U \in \mathcal{M}_{n \times n}$  es ortogonal si U es invertible y  $U'U = UU' = I_n$ .

 $\Omega$ 

**K ロ ト K 倒 ト K 差 ト** 

Si  $A \in \mathcal{M}_{n \times n}$  es una matriz simétrica entonces los vectores propios asociados a valores propios distintos son ortogonales.

Si  $A \in \mathcal{M}_{n \times p}$  es una matriz entonces:

- $\bullet$  AA'  $\in$   $\mathcal{M}_{n\times n}$  y A'A  $\in$   $\mathcal{M}_{p\times p}$  son simétricas.
- $rg(A'A) = rg(AA') = rg(A).$

 $\bullet$  Los valores propios de  $A'A$  son no negativos.

 $\bullet$  Los valores propios no nulos de  $AA'$  y de  $A'A$  coinciden.

 $\Omega$ 

**4 ロ ト 4 何 ト 4** 

Si  $A \in M_{n \times n}$  es una matriz simétrica entonces los vectores propios asociados a valores propios distintos son ortogonales.

**K ロ ኦ K 御 ≯ K** 

 $299$ 

#### Algunas propiedades matriciales

Si  $A \in \mathcal{M}_{n \times n}$  es una matriz simétrica entonces los vectores propios asociados a valores propios distintos son ortogonales.

Para ver esto:

**1** Si  $A \in \mathcal{M}_{n \times n}$  es una matriz cualquiera entonces

$$
\langle Ax,y\rangle=\langle x,A'y\rangle
$$

Esto es porque  $\langle x, y \rangle = x'y$ 

 $\Omega$ 

**4 ロ ト 4 何 ト 4** 

Si  $A \in \mathcal{M}_{n \times n}$  es una matriz simétrica entonces los vectores propios asociados a valores propios distintos son ortogonales.

Para ver esto:

**1** Si  $A \in \mathcal{M}_{n \times n}$  es una matriz cualquiera entonces

$$
\langle Ax,y\rangle=\langle x,A'y\rangle
$$

Esto es porque  $\langle x, y \rangle = x'y$ 

**2** Si  $A \in \mathcal{M}_{n \times n}$  es una matriz simétrica entonces

 $\langle Ax, y \rangle = \langle x, Ay \rangle$ 

 $\Omega$ 

**4 ロ ト 4 何 ト 4** 

Si  $A \in \mathcal{M}_{n \times n}$  es una matriz simétrica entonces los vectores propios asociados a valores propios distintos son ortogonales.

Para ver esto:

**1** Si  $A \in \mathcal{M}_{n \times n}$  es una matriz cualquiera entonces

$$
\langle Ax, y \rangle = \langle x, A'y \rangle
$$

Esto es porque  $\langle x, y \rangle = x'y$ 

**2** Si  $A \in \mathcal{M}_{n \times n}$  es una matriz simétrica entonces

$$
\langle Ax, y \rangle = \langle x, Ay \rangle
$$

**3** Sea A simétrica ahora y consideramos  $u_1$  vector propio de A asociado a  $\lambda_1$  y  $u_2$  vector propio de A asociado a  $\lambda_2$  entonces

$$
\langle Au_1, u_2 \rangle = \langle \lambda_1 u_1, u_2 \rangle = \lambda_1 \langle u_1, u_2 \rangle
$$

que es igual a

$$
\langle u_1, Au_2 \rangle = \langle u_1, \lambda_2 u_2 \rangle = \lambda_2 \langle u_1, u_2 \rangle
$$

Por lo tanto

$$
(\lambda_1-\lambda_2)\langle u_1,u_2\rangle=0
$$

y al ser  $\lambda_1 \neq \lambda_2$  se tiene que  $u_1 \perp u_2$ .

 $\Omega$ 

**K ロ ト K 何 ト K 目** 

# Algunas propiedades matriciales

Si  $A \in \mathcal{M}_{n \times p}$  es una matriz entonces:

 $\bullet$  AA' ∈  $\mathcal{M}_{n\times n}$  y A'A ∈  $\mathcal{M}_{p\times p}$  son simétricas.

**K ロ ኦ K 御 ≯ K** 

 $299$
Si  $A \in \mathcal{M}_{n \times p}$  es una matriz entonces:

- $\bullet$  AA'  $\in$   $\mathcal{M}_{n\times n}$  y A'A  $\in$   $\mathcal{M}_{p\times p}$  son simétricas.
- $rg(A'A) = rg(AA') = rg(A).$

Para probar que  $rg(A'A) = rg(A)$  probamos que  $N(A'A) = N(A)$  ya que  $nu(B) + rg(B) = p$ siendo p la cantidad de columnas de una matriz B y  $nu(B) = \dim N(B)$ . Es claro que  $N(A) \subset N(A'A)$  para probar la otra inclusión, si  $x \in N(A'A)$  entonces  $A'Ax = 0$  y entonces

$$
0 = \langle A'Ax, x \rangle = \langle Ax, Ax \rangle = ||Ax||^2 \Rightarrow Ax = 0
$$

por lo que  $x \in N(A)$ .

 $\Omega$ 

**≮ロ ▶ ⊀ 伊 ▶ ⊀** 

Si  $A \in \mathcal{M}_{n \times p}$  es una matriz entonces:

 $\bullet$  AA'  $\in$   $\mathcal{M}_{n\times n}$  y A'A  $\in$   $\mathcal{M}_{p\times p}$  son simétricas.

#### $rg(A'A) = rg(AA') = rg(A).$

Para probar que  $rg(A'A) = rg(A)$  probamos que  $N(A'A) = N(A)$  ya que  $nu(B) + rg(B) = p$ siendo p la cantidad de columnas de una matriz B y  $nu(B) = \dim N(B)$ . Es claro que  $N(A) \subset N(A'A)$  para probar la otra inclusión, si  $x \in N(A'A)$  entonces  $A'Ax = 0$  y entonces

$$
0 = \langle A'Ax, x \rangle = \langle Ax, Ax \rangle = ||Ax||^2 \Rightarrow Ax = 0
$$

por lo que  $x\in \mathcal{N}(A).$  Para probar que  $\mathit{rg}(AA')=\mathit{rg}(A)$  usamos que  $\mathit{rg}(A')=\mathit{rg}(A)$  y hacemos un razonamiento análogo al anterior.

 $\Omega$ 

**4 ロ ト 4 何 ト 4** 

<span id="page-38-0"></span>Si  $A \in \mathcal{M}_{n \times p}$  es una matriz entonces:

- $\bullet$  AA'  $\in$   $\mathcal{M}_{n\times n}$  y A'A  $\in$   $\mathcal{M}_{p\times p}$  son simétricas.
- $rg(A'A) = rg(AA') = rg(A).$

Para probar que  $rg(A'A) = rg(A)$  probamos que  $N(A'A) = N(A)$  ya que  $nu(B) + rg(B) = p$ siendo p la cantidad de columnas de una matriz B y  $nu(B) =$  dim  $N(B)$ . Es claro que  $N(A) \subset N(A'A)$  para probar la otra inclusión, si  $x \in N(A'A)$  entonces  $A'Ax = 0$  y entonces

$$
0 = \langle A'Ax, x \rangle = \langle Ax, Ax \rangle = ||Ax||^2 \Rightarrow Ax = 0
$$

por lo que  $x\in \mathcal{N}(A).$  Para probar que  $\mathit{rg}(AA')=\mathit{rg}(A)$  usamos que  $\mathit{rg}(A')=\mathit{rg}(A)$  y hacemos un razonamiento análogo al anterior.

 $\bullet$  Los valores propios de  $A'A$  son no negativos.

En efecto si  $\lambda$  es valor propio  $\langle A/Ax, x \rangle = \lambda ||x||^2$  por un lado, y  $\langle A'Ax, x \rangle = \langle Ax, Ax \rangle = ||Ax||^2 \ge 0$  por otro. Entonces  $|\lambda| |x||^2 = ||Ax||^2 \ge 0 \Rightarrow \lambda = \frac{||Ax||^2}{||x||^2}$  $||x||^2$ 

ya que  $||x||^2 \neq 0$  por ser x vector propio y por lo tanto  $\lambda > 0$ .

 $\Omega$ 

メロメ メ御き メミメ メミメ

Si  $A \in \mathcal{M}_{n \times p}$  es una matriz entonces:

- $\bullet$  AA'  $\in$   $\mathcal{M}_{n\times n}$  y A'A  $\in$   $\mathcal{M}_{p\times p}$  son simétricas.
- $rg(A'A) = rg(AA') = rg(A).$

Para probar que  $rg(A'A) = rg(A)$  probamos que  $N(A'A) = N(A)$  ya que  $nu(B) + rg(B) = p$ siendo p la cantidad de columnas de una matriz B y  $nu(B) =$  dim  $N(B)$ . Es claro que  $N(A) \subset N(A'A)$  para probar la otra inclusión, si  $x \in N(A'A)$  entonces  $A'Ax = 0$  y entonces

$$
0 = \langle A'Ax, x \rangle = \langle Ax, Ax \rangle = ||Ax||^2 \Rightarrow Ax = 0
$$

por lo que  $x\in \mathcal{N}(A).$  Para probar que  $\mathit{rg}(AA')=\mathit{rg}(A)$  usamos que  $\mathit{rg}(A')=\mathit{rg}(A)$  y hacemos un razonamiento análogo al anterior.

 $\bullet$  Los valores propios de  $A'A$  son no negativos.

En efecto si  $\lambda$  es valor propio  $\langle A/Ax, x \rangle = \lambda ||x||^2$  por un lado, y  $\langle A'Ax, x\rangle = \langle Ax, Ax\rangle = ||Ax||^2 > 0$  por otro. Entonces  $|\lambda| |x||^2 = ||Ax||^2 \ge 0 \Rightarrow \lambda = \frac{||Ax||^2}{||x||^2}$  $||x||^2$ 

ya que  $||x||^2 \neq 0$  por ser x vector propio y por lo tanto  $\lambda > 0$ .

 $\bullet$  Los valores propios no nulos de  $AA'$  y de  $A'A$  coinciden (ver p[iza](#page-38-0)rrón[\)](#page-34-0)[.](#page-35-0)

#### <span id="page-40-0"></span>Teorema Espectral para matrices simétricas:

Sea  $A \in \mathcal{M}_{n \times n}$  simétrica. Entonces A es diagonalizable en una base ortonormal de  $\mathbb{R}^n$  y podemos escribir:

 $A = UDU'$  con  $U \in \mathcal{M}_{n \times n}$  ortogonal

$$
A = (u_1 \ u_2 \ \dots \ u_n) \left( \begin{array}{cccc} \lambda_1 & 0 & \dots & 0 \\ 0 & \lambda_2 & & \vdots \\ \vdots & & \ddots & \vdots \\ 0 & \dots & 0 & \lambda_n \end{array} \right) \left( \begin{array}{c} u'_1 \\ u'_2 \\ \vdots \\ u'_n \end{array} \right)
$$

$$
= (u_1 \ u_2 \ \dots \ u_n) \left( \begin{array}{c} \lambda_1 u'_1 \\ \lambda_2 u'_2 \\ \vdots \\ \lambda_n u'_n \end{array} \right) = \sum_{i=1}^n \lambda_i u_i u'_i
$$

La descomposición matricial  $A = \sum\limits_{i=1}^n \lambda_i u_i u_i^{'}$  en suma de  $n$  matrices se llama *descomposición* espectral de A.

**Importante:** no confundir con 
$$
\sum_{i=1}^{n} \lambda_i u_i' u_i = \sum_{i=1}^{n} \lambda_i = \lambda_1 + \cdots + \lambda_n \in \mathbb{R}
$$

 $\Omega$ 

メロメ メ御き メミメ メミメ

Si  $A \in \mathcal{M}_{n \times p}$  con  $n \geq p$  tiene rango r entonces A se puede descomponer como

 $A = IIDV'$ 

con

- $\bullet V \in \mathcal{M}_{p \times r}$  cuyas columnas son los vectores propios de norma 1 correspondientes a los valores propios no nulos de  $A'A$ .
- $\bullet$   $D \in \mathcal{M}_{r \times r} = diag(\sigma_1, \ldots, \sigma_r)$ , donde  $\sigma_1 \geq \sigma_2 \geq \cdots \geq \sigma_r > 0$  donde los r valores singulares de A corresponden a la raíz cuadrada de los valores propios no nulos de  $A'A$  $(\sigma_j=\sqrt{\lambda_j}\,\,\forall\, j=1,\dots,r)$ , en su diagonal principal ordenados de mayor a menor.
- $\bullet \, U \in \mathcal{M}_{n \times r}$  cuyas columnas son los vectores propios de norma 1 correspondientes a los valores propios no nulos de  $AA'$ .

Entonces la *descomposición en valores singulares* de A es

$$
A=\sum_{i=1}^r \sigma_i u_i v_i'
$$

 $\Omega$ 

イロト イ押 トイヨ トイヨ

<span id="page-42-0"></span>Si  $A \in \mathcal{M}_{n \times p}$  con  $n \geq p$  tiene rango r entonces A se puede descomponer como

 $A = IIDV'$ 

con

- $\bullet\;V\in{\cal M}_{p\times r}$  cuyas columnas son los vectores propios de norma 1 correspondientes a los valores propios no nulos de  $A'A$ .
- $\bullet$   $D \in \mathcal{M}_{r \times r} = diag(\sigma_1, \ldots, \sigma_r)$ , donde  $\sigma_1 \geq \sigma_2 \geq \cdots \geq \sigma_r > 0$  donde los r valores singulares de A corresponden a la raíz cuadrada de los valores propios no nulos de  $A'A$  $(\sigma_j=\sqrt{\lambda_j}\,\,\forall\, j=1,\dots,r)$ , en su diagonal principal ordenados de mayor a menor.
- $\bullet \, U \in \mathcal{M}_{n \times r}$  cuyas columnas son los vectores propios de norma 1 correspondientes a los valores propios no nulos de  $AA'$ .

Entonces la *descomposición en valores singulares* de A es

$$
A = \sum_{i=1}^r \sigma_i u_i v_i'
$$

Obs: todo se basa en que A<sup>1</sup>A y AA<sup>1</sup> tienen los mismos valores propios no nulos y que si v es vector propio de A<sup>1</sup>A entonces Av es vector propio de AA<sup>1</sup><br>asociado al mismo valor propio. En efecto, por construcción, si ya que

$$
AA'(u_j) = AA'\left(\frac{Av_j}{\sigma_j}\right) = A\left(\frac{\lambda_j v_j}{\sigma_j}\right) = \lambda_j u_j
$$

 $\Omega$ 

メロト メ何ト メミト メミト

# <span id="page-43-0"></span>Descomposición SVD - Ejemplo

**Ejemplo:** Hallar la descomposición SVD de 
$$
A = \begin{pmatrix} 3 & 2 & 2 \\ 2 & 3 & -2 \end{pmatrix}
$$

\n- \n**①** La matrix 
$$
A'A
$$
 es\n  $\begin{pmatrix}\n 13 & 12 & 2 \\
 12 & 13 & -2 \\
 2 & -2 & 8\n \end{pmatrix}$ \n con valores *y* subespacios propios\n 
$$
\left\{\n \begin{pmatrix}\n -2 \\
 2 \\
 1\n \end{pmatrix}\n \right\} \leftrightarrow 0, \quad\n \left\{\n \begin{pmatrix}\n 1 \\
 -1 \\
 4\n \end{pmatrix}\n \right\} \leftrightarrow 9, \quad\n \left\{\n \begin{pmatrix}\n 1 \\
 1 \\
 0\n \end{pmatrix}\n \right\} \leftrightarrow 25
$$
\n
\n- \n**① ①** =  $\begin{pmatrix}\n 5 & 0 \\
 0 & 3\n \end{pmatrix}$ \n $V = \n \begin{pmatrix}\n \frac{1}{\sqrt{2}} & \frac{1}{\sqrt{18}} \\
 -\frac{1}{\sqrt{2}} & -\frac{1}{\sqrt{18}} \\
 0 & 4/\sqrt{18}\n \end{pmatrix}$ \n
\n- \n**4** Haciendo  $\begin{pmatrix}\n 3 & 2 & 2 \\
 2 & 3 & -2\n \end{pmatrix}\n \begin{pmatrix}\n \frac{1}{\sqrt{2}} \\
 -\frac{1}{\sqrt{2}} \\
 0\n \end{pmatrix}\n \times \frac{1}{5} = \n \begin{pmatrix}\n \frac{1}{\sqrt{2}} \\
 -\frac{1}{2}\sqrt{2}\n \end{pmatrix},$ \n $\begin{pmatrix}\n \frac{3}{2} & 2 & 2 \\
 2 & 3 & -2\n \end{pmatrix}\n \begin{pmatrix}\n \frac{1}{\sqrt{18}} \\
 -\frac{1}{\sqrt{18}}\n \end{pmatrix}\n \times \frac{1}{3} = \n \begin{pmatrix}\n \frac{1}{2}\sqrt{2} \\
 -\frac{1}{2}\sqrt{2}\n \end{pmatrix}.$ \n $\begin{pmatrix}\n \frac{3}{2} & \frac{2}{2} & 2 \\
 4/\sqrt{18}\n \end{pmatrix}\n \begin{pmatrix}\n \frac{1}{\sqrt{2}} & \frac{1}{\sqrt$

É

 $299$ 

<span id="page-44-0"></span>Si  $n\geq p$ , entonces podemos considerar  $A'\in \mathcal{M}_{p\times n}$  y  $n\geq p$  (como en el caso que demostramos) y  $A' = UDV'$ . Por lo tanto  $A = VDU'$  (jy la  $U'$  es la  $V'$  y la  $V$  es la  $U$ !). Por ejemplo, sea  $A =$  $\sqrt{ }$  $\overline{1}$ 1 1 1 0 0 1 \. . Acá  $n \ge p$ , entonces  $A'A = \begin{pmatrix} 2 & 1 \\ 1 & 2 \end{pmatrix}$  tiene como valores propios 3 y 1 asociados respectivamente a  $\left( \begin{array}{c} 1 \ 1 \end{array} \right)$ 1  $\Big)$  y  $\Big( \begin{array}{c} -1 \\ 1 \end{array} \Big)$ 1 . Entonces  $A =$  $\sqrt{ }$  $\mathcal{L}$  $2/3\sqrt{3}$  0 √  $\frac{2}{3}\sqrt{3}$  −1/ $\sqrt{2}$  $1/3\sqrt{3}$   $1/\sqrt{2}$  $\setminus$  $\overline{1}$  $\begin{pmatrix} \sqrt{3} & 0 \\ 0 & 1 \end{pmatrix} \begin{pmatrix} 1/\sqrt{2} & 1/\sqrt{2} \\ -1/\sqrt{2} & 1/\sqrt{2} \end{pmatrix}$  $\frac{1/\sqrt{2}}{-1/\sqrt{2}}$   $\frac{1/\sqrt{2}}{1/\sqrt{2}}$  $\setminus$ 

メロメ メ都 メメ 君 メメ ヨメ

# Plan

<span id="page-45-0"></span>1 *j* Por qué las matrices?

#### 2 [Algebra Lineal](#page-15-0)

- 3 [Derivadas matriciales](#page-45-0)
- 4 [Matriz de varianzas y covarianzas](#page-52-0)
- 5 [Medidas de dependencia lineal](#page-62-0)
- [Variabilidad y distancias](#page-74-0)

 $299$ 

**K ロ ⊁ K 倒 ⊁ K** 

舌

Función escalar

**6** Si 
$$
x = (x_1, x_2, x_3)
$$
 y  $f(x) = f(x_1, x_2, x_3) = 4x_1 - 3x_2 + 2x_3$  entonces

$$
\frac{\partial f}{\partial \mathbf{x}} = \begin{pmatrix} \frac{\partial f}{\partial x_1} \\ \frac{\partial f}{\partial x_2} \\ \frac{\partial f}{\partial x_3} \end{pmatrix} \begin{pmatrix} 4 \\ -3 \\ 2 \end{pmatrix}
$$

重

 $299$ 

メロメ メ御 メメ ミメ メ ヨメ

Función escalar

**6** Si 
$$
\mathbf{x} = (x_1, x_2, x_3) \text{ y } f(\mathbf{x}) = f(x_1, x_2, x_3) = 4x_1 - 3x_2 + 2x_3 \text{ entonces}
$$
  

$$
\frac{\partial f}{\partial x} = \begin{pmatrix} \frac{\partial f}{\partial x_1} \\ \frac{\partial f}{\partial x_2} \end{pmatrix} \begin{pmatrix} 4 \\ -3 \end{pmatrix}
$$

$$
\frac{\partial I}{\partial \mathbf{x}} = \begin{pmatrix} \frac{\partial f}{\partial x_2} \\ \frac{\partial f}{\partial x_3} \end{pmatrix} \begin{pmatrix} -3 \\ 2 \end{pmatrix}
$$

**2** Si  $f(x) = a'x$  entonces  $\frac{\partial f}{\partial x} = a$ 

重

 $299$ 

メロメ メ御 メメ きょうぼき

Función escalar

**6** Si **x** = (*x*<sub>1</sub>, *x*<sub>2</sub>, *x*<sub>3</sub>) *y* 
$$
f
$$
(**x**) =  $f$ (*x*<sub>1</sub>, *x*<sub>2</sub>, *x*<sub>3</sub>) =  $4x_1 - 3x_2 + 2x_3$  entonces  
3*f*  $\left(\begin{array}{cc} \frac{\partial f}{\partial x_1} \\ \frac{\partial f}{\partial x_2} \end{array}\right) / 4$ 

$$
\frac{\partial f}{\partial \mathbf{x}} = \left( \begin{array}{c} \frac{\partial f}{\partial x_1} \\ \frac{\partial f}{\partial x_2} \\ \frac{\partial f}{\partial x_3} \end{array} \right) \left( \begin{array}{c} 4 \\ -3 \\ 2 \end{array} \right)
$$

\n- **9** Si 
$$
f(x) = a'x
$$
 entonces  $\frac{\partial f}{\partial x} = a$
\n- **9** Si  $A$  es simétrica y  $f(x) = x'Ax$  entonces  $\frac{\partial f}{\partial x} = 2Ax = \begin{pmatrix} 2a'_1x \\ 2a_2x \\ \vdots \\ 2a'_nx \end{pmatrix}$
\n

Esto se debe a que  $\mathbf{x}' A \mathbf{x} = \sum_{i=1}^n a_{ii} x_i^2 + 2 \sum_{j>i} a_{ij} x_i x_j$  y  $\frac{\partial f}{\partial x_1} = 2a_{11}x_1 + 2a_{12}x_2 + 2a_{1n}x_n = 2a_1' \mathbf{x}$ 

 $298$ 

メロトメ 倒 トメ ミトメ ミト

# Derivada matricial

Función vectorial

**•** Si 
$$
\mathbf{y} = \begin{pmatrix} f_1(\mathbf{x}) \\ f_2(\mathbf{x}) \\ \vdots \\ f_n(\mathbf{x}) \end{pmatrix}
$$
 entonces  $\frac{\partial \mathbf{y}}{\partial \mathbf{x}} = \begin{pmatrix} \frac{\partial f_1(\mathbf{x})}{\partial \mathbf{x}} & \frac{\partial f_2(\mathbf{x})}{\partial \mathbf{x}} & \dots & \frac{\partial f_n(\mathbf{x})}{\partial \mathbf{x}} \end{pmatrix}$  o sea  $\frac{\partial \mathbf{y}}{\partial \mathbf{x}} = \begin{pmatrix} \frac{\partial f_1(\mathbf{x})}{\partial x_1} & \frac{\partial f_2(\mathbf{x})}{\partial x_1} & \dots & \frac{\partial f_n(\mathbf{x})}{\partial x_1} \\ \vdots & \vdots & \vdots \\ \frac{\partial f_1(\mathbf{x})}{\partial x_n} & \dots & \frac{\partial f_n(\mathbf{x})}{\partial x_n} \end{pmatrix}$ 

重

 $299$ 

メロメ メ御 メメ ミメ メ ヨメ

Función vectorial

**6** Si 
$$
\mathbf{y} = \begin{pmatrix} f_1(\mathbf{x}) \\ f_2(\mathbf{x}) \\ \vdots \\ f_n(\mathbf{x}) \end{pmatrix}
$$
 entonces  $\frac{\partial \mathbf{y}}{\partial \mathbf{x}} = \begin{pmatrix} \frac{\partial f_1(\mathbf{x})}{\partial \mathbf{x}} & \frac{\partial f_2(\mathbf{x})}{\partial \mathbf{x}} & \cdots & \frac{\partial f_n(\mathbf{x})}{\partial \mathbf{x}} \end{pmatrix}$  o sea  

$$
\frac{\partial \mathbf{y}}{\partial \mathbf{x}} = \begin{pmatrix} \frac{\partial f_1(\mathbf{x})}{\partial x_1} & \cdots & \frac{\partial f_n(\mathbf{x})}{\partial x_1} \\ \vdots & \vdots \\ \frac{\partial f_1(\mathbf{x})}{\partial x_n} & \cdots & \frac{\partial f_n(\mathbf{x})}{\partial x_n} \end{pmatrix}
$$
**8** Si  $\mathbf{y} = A\mathbf{x}$  entonces  $\frac{\partial A\mathbf{x}}{\partial \mathbf{x}} = A'$ 

**S** is 
$$
y = Ax
$$
 entonces  $\frac{\partial x}{\partial x} = A'$   
\nEn efecto si  $A = \begin{pmatrix} a'_1 \\ \vdots \\ a'_n \end{pmatrix}$  entonces  $y = Ax = \begin{pmatrix} a'_1 x \\ \vdots \\ a'_n x \end{pmatrix}$  y como  $\frac{\partial f_i(x)}{\partial x} = \frac{\partial a'_i x}{\partial x} = a_i$   
\nentonces  $\frac{\partial Ax}{\partial x} = (a_1 a_2 \cdots a_n) = A'$ 

重

メロメ メ御 メメ ミメ メ ヨメ

 $2990$ 

## Matriz de datos

Para cada una de las variables (columnas)  $j = 1, \ldots, p$  tenemos estadísticos de descripción:

- Media de la variable  $j: \overline{x_j} = \frac{1}{n} \sum_{i=1}^n x_{ij} \in \mathbb{R}$
- Varianza de la variable *j*:  $s_j^2 = \frac{1}{n} \sum_{i=1}^n (x_{ij} \overline{x}_j)^2$
- $\bullet$  Desviación estándar de la variable j: s<sub>i</sub>

El vector de medias de X es el vector  $\bar{x}$  en el cual cada coordenada de  $\bar{x}$  es la media de la columna j, es decir:

$$
\overline{\mathbf{x}} = \frac{1}{n} \sum_{i=1}^{n} \mathbf{x}_i = \begin{pmatrix} \frac{\overline{x}_1}{\overline{x}_2} \\ \vdots \\ \frac{\overline{x}_p}{\overline{x}_p} \end{pmatrix} = \frac{1}{n} \mathbf{X}' \mathbf{1} \in \mathbb{R}^p
$$

donde 1 es el vector de  $\mathbb{R}^n$  con todas sus entradas iguales a 1. Observar que:

$$
\bullet\;\sum_{i=1}^n(x_i-\overline{x})=0_{\mathbb{R}^p}.
$$

• si 
$$
\overline{x_j} = 0
$$
 entonces  $s_j = \sqrt{\frac{1}{n}} ||x_j||$ 

 $QQ$ 

K ロ ▶ K 御 ▶ K 경 ▶ K 경

# Plan

#### <span id="page-52-0"></span>1 *¡* Por qué las matrices?

#### [Algebra Lineal](#page-15-0)

### [Matriz de varianzas y covarianzas](#page-52-0)

- [Covarianza de dos variables](#page-53-0)
- [Matriz de varianzas y covarianzas en R](#page-55-0)
- [Propiedades de la matriz de varianzas y covarianzas](#page-57-0)

#### [Medidas de dependencia lineal](#page-62-0)

#### [Variabilidad y distancias](#page-74-0)

**K ロ ኦ K 御 ≯ K** 

 $299$ 

# <span id="page-53-0"></span>Matriz de varianzas y covarianzas

La relación lineal entre dos variables se mide por la covarianza.

La covarianza entre las variables  $x_i$  y  $x_k$  se define como:

$$
Cov(x_j, x_k) = s_{jk} = \frac{1}{n} \sum_{i=1}^n (x_{ij} - \overline{x_j})(x_{ik} - \overline{x_k}) = \frac{1}{n} \left\langle \left( \begin{array}{c} x_{1j} - \overline{x_j} \\ x_{2j} - \overline{x_j} \\ \vdots \\ x_{nj} - \overline{x_j} \end{array} \right), \left( \begin{array}{c} x_{1k} - \overline{x_k} \\ x_{2k} - \overline{x_k} \\ \vdots \\ x_{nk} - \overline{x_k} \end{array} \right) \right\rangle
$$

Si suponemos que  $\overline{x_i} = \overline{x_k} = 0$  y que  $s_i = s_k = 1$  entonces

$$
x'_j x_k = \sum_{i=1}^n (x_{ij} - \overline{x}_j)(x_{ik} - \overline{x}_k) = \frac{\frac{1}{n} \sum_{i=1}^n (x_{ij} - \overline{x}_j)(x_{ik} - \overline{x}_k)}{\sqrt{\frac{1}{n} \sum_{i=1}^n (x_{ij} - \overline{x}_j)^2} \sqrt{\frac{1}{n} \sum_{i=1}^n (x_{ik} - \overline{x}_k)^2}} = r_{jk}
$$

donde  $r_{ik}$  es el coeficiente de correlación de las variables j y k.

Si suponemos que  $\overline{x_i} = \overline{x_k} = 0$  se tiene que:

$$
\cos(x_j, x_k) = \frac{x'_j x_k}{\|x'_j\|\|x_k\|} = \frac{\frac{1}{n} \sum_{i=1}^n (x_{ij} - \overline{x}_j)(x_{ik} - \overline{x}_k)}{\sqrt{\frac{1}{n} \sum_{i=1}^n (x_{ij} - \overline{x}_j)^2} \sqrt{\frac{1}{n} \sum_{i=1}^n (x_{ik} - \overline{x}_k)^2}}
$$
\n
$$
= r_{jk}
$$
\nM.Bourel (IMERL, UdelaR)

\nEMC2019

\nEMC2019

\nEMC2019

\n27 de marzo de 2019

\n28 / 53

# <span id="page-54-0"></span>Matriz de varianzas y covarianzas

Consideramos distintas matrices:

Matriz de datos:

$$
\mathbf{X} = \left( \begin{array}{cccc} x_{11} & x_{12} & \dots & x_{1p} \\ x_{21} & x_{22} & \dots & x_{2p} \\ \vdots & \vdots & \ddots & \vdots \\ x_{n1} & x_{n2} & \dots & x_{np} \end{array} \right) = \left( \begin{array}{c} \mathbf{x}'_1 \\ \mathbf{x}'_2 \\ \vdots \\ \mathbf{x}'_n \end{array} \right) \in \mathcal{M}_{n \times p}
$$

Matriz de varianzas y covarianzas:

$$
S = ((s_{jk})) = \frac{1}{n} \sum_{i=1}^{n} (\mathbf{x}_i - \overline{\mathbf{x}})(\mathbf{x}_i - \overline{\mathbf{x}})' = \begin{pmatrix} s_1^2 & s_{12} & \dots & s_{1p} \\ s_{21} & s_2^2 & \dots & s_{2p} \\ \vdots & \vdots & \ddots & \vdots \\ s_{p1} & s_{p2} & \dots & s_p^2 \end{pmatrix} \in \mathcal{M}_{p \times p}
$$

Explicitar!

Matriz de correlaciones:

$$
R = \left( \begin{array}{cccc} 1 & r_{12} & \dots & r_{1p} \\ r_{21} & 1 & \dots & r_{2p} \\ \vdots & \vdots & \ddots & \vdots \\ r_{p1} & r_{p2} & \dots & 1 \end{array} \right) \in \mathcal{M}_{p \times p}
$$

siendo  $r_{ij} = \frac{s_{ij}}{s_i s_j}$ .

 $299$ 

メロメ メタメ メミメス

<span id="page-55-0"></span>Un ejemplo en R. Datos de 150 flores de lirio.

- Adjunto los datos: attach(iris)
- $\bullet$  Considero la parte de la base con las variables independientes  $x=$ iris[,1:4]
- $\bullet$  Calculo la media de cada variable: colMeans(x)
- $\bullet$  Calculo la varianza o el desvío de cada variable: apply(x,2,var) ; apply(x,2,sd)
- $\bullet$  La matriz de varianzas y covarianzas es: S $=$ cov(x) o S $=$ var(x)
- $\bullet$  La matriz de correlaciones es: R=cor(x)
- **Buscar los valores y vectores propios de S: eigen(S)**

 $\Omega$ 

## Matriz de datos centrados

Muchas veces consideraremos la matriz de datos centrados. La misma se obtiene de la matriz de datos original restando en cada columna la media de la variable correspondiente. Formalmente, si  $\sqrt{ }$ 1  $\setminus$ 

 $1 =$  $\overline{ }$ . . . 1  $\bigcap_{n \times 1} A_{n \times 1}$ , la matriz de datos centrados es:  $\tilde{\mathsf{X}} = \mathsf{X} - \mathsf{1} \overline{\mathsf{x}}' = \mathsf{X} - \frac{1}{\cdot \cdot \cdot}$  $\frac{1}{n}1(1'X) = \left( I_n - \frac{1}{n} \right)$  $\frac{1}{n}$ 11')  $=$ P  $X = P$ **X** 

**Ejercicio:** Probar que P es simétrica, idempotente ( $PP = P$ ) y de rango = n - 1 (pues es ortogonal al subespacio generado por el vector 1).

Eiercicio: Probar que

$$
S = \frac{1}{n}\tilde{\mathbf{X}}'\tilde{\mathbf{X}} = \frac{1}{n}\mathbf{X}'P\mathbf{X}
$$

**Observación:** Se puede definir la matriz de varianzas corregida  $\widehat{S} = \frac{1}{n-1}\widetilde{X}'\widetilde{X}$  (n − 1 en lugar de  $n$ ) a los efectos de tener un estimador insesgado de la matriz de la poblacin. Este cambio en la divisin tiene el mismo origen que en el caso univariado: hay  $n - 1$ , y no n, desviaciones estandares independientes ya que los vectores de desviación están ligados por

$$
\sum_{i=1}^n(x_i-\overline{x})=0
$$

 $299$ 

K ロンス (個) 시 제 전 시 편 > 시 편

<span id="page-57-0"></span>Veamos una serie de propiedades de la matriz de varianzas y covarianzas

$$
S = \frac{1}{n} \sum_{i=1}^{n} (\mathbf{x}_i - \overline{\mathbf{x}}) (\mathbf{x}_i - \overline{\mathbf{x}})' = \begin{pmatrix} s_1^2 & s_{12} & \dots & s_{1p} \\ s_{21} & s_{22} & \dots & s_{2p} \\ \vdots & \vdots & \ddots & \vdots \\ s_{p1} & s_{p2} & \dots & s_p^2 \end{pmatrix} \in \mathcal{M}_{p \times p}
$$

- $\bullet$  S es simétrica y tiene el mismo rango que  $\tilde{\mathbf{X}}$ .
- $\bullet$  S es diagonalizable en una base ortonormal de  $\mathbb{R}^p$ .
- 3 S es semidefinida positiva, o sea para todo  $w \in \mathbb{R}^p$  w'Sw  $> 0$ .
- 4 S tiene todos sus valores propios  $\geq 0$ .

$$
6 \ \det(S) \geq 0, \ tr(S) \geq 0.
$$

Estas propiedades son MUY importantes y las utilizaremos frecuentemente en los captulos siguientes.

 $\Omega$ 

**K ロ ト K 何 ト K 日** 

S es simétrica y tiene el mismo rango que  $\tilde{\mathbf{X}}$ 

- S es simétrica pues  $S = \frac{1}{n}\tilde{X}'\tilde{X}$  y la matriz  $\tilde{X}'\tilde{X}$  es simétrica. Acá estamos usando que AA $'$  y  $A'A$  son simétricas.
- $r g(S) = r g(\tilde{X})$  pues  $S = \frac{1}{n} \tilde{X}' \tilde{X}$  y acá usamos que  $r g(A'A) = r g(AA') = r g(A)$

 $\Omega$ 

S es simétrica y tiene el mismo rango que  $\tilde{\mathbf{X}}$ 

- S es simétrica pues  $S = \frac{1}{n}\tilde{X}'\tilde{X}$  y la matriz  $\tilde{X}'\tilde{X}$  es simétrica. Acá estamos usando que AA $'$  y  $A'A$  son simétricas.
- $r g(S) = r g(\tilde{X})$  pues  $S = \frac{1}{n} \tilde{X}' \tilde{X}$  y acá usamos que  $r g(A'A) = r g(AA') = r g(A)$

S es diagonalizable en una base ortonormal de  $\mathbb{R}^p$ 

Al ser S simétrica, existe una base ortonormal de  $\mathbb{R}^p$  formada por vectores propios de S.

 $\Omega$ 

**4 ロ ト 4 何 ト 4** 

S es semidefinida positiva, o sea para todo  $w \in \mathbb{R}^p$  w'Sw  $\geq 0$ 

Esta propiedad es la análoga al caso univariante para el cual la varianza es un número no negativo. Debemos probar que si  $w \in \mathbb{R}^p$  es un vector cualquiera entonces  $w'Sw > 0$ . Sea  $w \in \mathbb{R}^p$  cualquiera. Para cada  $i = 1, \ldots, n$  defino

$$
v_i = w'(\mathbf{x_i} - \overline{\mathbf{x}}) \in \mathbb{R}
$$

Entonces la media de esta variable es  $\overline{v} = \frac{1}{n} \sum_{i=1}^{n} v_i = \frac{1}{n} \sum_{i=1}^{n} w'(\mathbf{x_i} - \overline{\mathbf{x}}) = \frac{1}{n} w' \sum_{i=1}^{n} (\mathbf{x_i} - \overline{\mathbf{x}}) = 0$ 

Por otro lado, su varianza es

 $Var(v) = \frac{1}{n} \sum_{i=1}^{n}$  $i=1$  $v_i^2 = \frac{1}{n}$  $\frac{1}{n} \sum_{i=1}^n$  $i=1$  $w'({\bf x_i}-\overline{\bf x})({\bf x_i}-\overline{\bf x})'w\geq 0 \Rightarrow S$  es semidefinida positiva.  $w'$ Sw

メロメ メ都 メメ ミメ メヨメ

#### <span id="page-61-0"></span>La matriz S tiene todos sus valores propios no negativos

En efecto si  $\lambda$  es un valor propio de S (tiene pues S es simétrica) y x es un vector propio asociado (por lo tanto no nulo) entonces

$$
0 \leq \mathbf{x}' S \mathbf{x} = \mathbf{x}' (\lambda \mathbf{x}) = \lambda \mathbf{x}' \mathbf{x} = \lambda \underbrace{||\mathbf{x}||^2}_{>0} \Rightarrow \lambda \geq 0
$$

La traza de  $S$  y el determinante de  $S$  son no negativos.

En efecto como los valores propios de  $S$  son todos no negativos, al ser la traza de  $S$  la suma de los valores propios de  $S$  y el determinante de  $S$  el producto de los valores propios se deduce el resultado.

 $\Omega$ 

# Plan

- <span id="page-62-0"></span> $1$  *i* Por qué las matrices?
- [Algebra Lineal](#page-15-0)
- 
- [Matriz de varianzas y covarianzas](#page-52-0)

#### [Medidas de dependencia lineal](#page-62-0)

- **·** Eliminación de variables redundantes (Multicolinealidad exacta)
- $\bullet$  Dependencia entre pares: la matriz de correlación
- $\bullet$  Dependencia de una variable y el resto: la regresión múltiple (Multicolinealidad aproximada)

#### [Variabilidad y distancias](#page-74-0)

 $299$ 

**K ロ ト K 何 ト K** 

<span id="page-63-0"></span>Veamos como es posible reducir la cantidad de variables de la matriz de datos cuando una variable es combinación lineal de otras.

$$
Lema: \{ w \in \mathbb{R}^p : w'Sw = 0 \} = N(S).
$$

Haremos la prueba en clase. En efecto:

- es claro que  $N(S) \subset \{w : w'Sw = 0\}.$
- Sea  $w \in \{w \in \mathbb{R}^p : w'Sw = 0\}$ , entonces descomponiendo  $w$  en una base ortonormal de  $\mathbb{R}^p$  en la que S es diagonalizable se prueba la otra inclusión.

Proposición:  $N(S) = N(\tilde{X})$ 

Dem:

$$
w \in N(S) \Leftrightarrow Sw = 0_{\mathbb{R}^p} \Leftrightarrow w' \tilde{\mathbf{X}}' \tilde{\mathbf{X}} w = 0
$$

$$
\Leftrightarrow (\tilde{\mathbf{X}}w)' \tilde{\mathbf{X}}w = 0 \Leftrightarrow ||\tilde{\mathbf{X}}w||^2 = 0 \Leftrightarrow \tilde{\mathbf{X}}w = 0_{\mathbb{R}^p} \Leftrightarrow w \in N(\tilde{\mathbf{X}})
$$

Conclusión: si un vector w se encuentra en el núcleo de  $S$ , sus coordenadas son los coeficientes de la combinación lineal existente entre las variables de la matriz de datos.

 $\Omega$ 

メロト メ何 トメ ヨ トメ ヨ ト

Consideremos la siguiente matriz de varianzas y covarianzas (ejemplo 3.3 del libro de Peña):

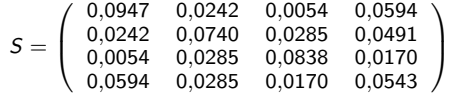

cuyos valores propios son 0.172, 0.08762, 0.0461 y 0.00005 (el rango es aprox. 3).

Un vector propio asociado al valor propio cero es (0,408, 0,408, 0, −0,816) que se puede reescribir como (0,5, 0,5, 0, -1) por lo que la 4ta variable de X es el promedio de las dos primeras.

Obs.: El razonamiento anterior se puede extender para cualquier nmero de valores propios nulos: si S tiene rango h entonces existen  $p - h$  variables redundantes que podemos eliminar y los vectores asociados a estos valores propios indican la CL de estas variables redundantes (ver páginas 76 y 77 del libro de Peña).

 $\Omega$ 

イロト イ押 トイヨ トイヨ

# <span id="page-65-0"></span>Dependencia entre pares: la matriz de correlación

Recordamos que el coeficiente de correlacin entre las variables  $k \vee i$  es

$$
r_{jk} = \frac{s_{jk}}{s_j s_k}
$$

La matriz de correlacin es:

$$
R = \left(\begin{array}{cccc} 1 & r_{12} & \dots & r_{1p} \\ r_{21} & 1 & \dots & r_{2p} \\ \vdots & \vdots & \ddots & \vdots \\ r_{p1} & r_{p2} & \dots & 1 \end{array}\right) \in \mathcal{M}_{p \times p}
$$

Si  $D = D(S)$  es la matriz diagonal cuya diagonal son las varianzas de las variables. Entonces R se puede escribir como

$$
R = D^{-1/2}SD^{-1/2}
$$

y por lo tanto  $S=D^{1/2}RD^{1/2}.$ 

Lo anterior implica que, al igual que  $S$ , la matriz  $R$  es semidefinida positiva.

$$
\begin{aligned}\n\text{Si } S &= \begin{pmatrix} s_1^2 & s_{12}^2 \\ s_{21} & s_2^2 \end{pmatrix} \text{ entonces } D &= \begin{pmatrix} s_1^2 & 0 \\ 0 & s_2^2 \end{pmatrix} \text{ y } D^{-1/2} = \begin{pmatrix} \frac{1}{s_1} & 0 \\ 0 & \frac{1}{s_2} \end{pmatrix} \text{ y} \\
D^{-1/2} \text{SD}^{1/2} &= \begin{pmatrix} \frac{1}{s_1} & 0 \\ 0 & \frac{1}{s_2} \end{pmatrix} \begin{pmatrix} s_1^2 & s_{12}^2 \\ s_{21} & s_2^2 \end{pmatrix} \begin{pmatrix} \frac{1}{s_1} & 0 \\ 0 & \frac{1}{s_2} \end{pmatrix} = \begin{pmatrix} \frac{s_1^2}{s_{11}^2} & \frac{s_{12}}{s_{12}^2} \\ \frac{s_{12}}{s_{11}^2} & \frac{s_2^2}{s_{22}^2} \end{pmatrix} = R\n\end{aligned}
$$

 $\Omega$ 

 $\left\{ \begin{array}{ccc} \square & \rightarrow & \left\{ \bigcap \mathbb{P} \right\} & \left\{ \begin{array}{ccc} \square & \rightarrow & \left\{ \end{array} \right\} \end{array} \right.$ 

# <span id="page-66-0"></span>Dependencia de una variable y el resto: la regresión múltiple

Otra manera de ver si una variable es dependiente de las demás es de medir su grado de dependencia mediante una regresión lineal. Si  $x_i = y$  es la variable que queremos explicar a partir de las dem´as variables el predictor lineal que consideramos es

$$
\widehat{y}_i = \overline{y} + \widehat{\beta}_1(x_{i1} - \overline{x}_1) + \widehat{\beta}_2(x_{i2} - \overline{x}_2) + \cdots + \widehat{\beta}_p(x_{ip} - \overline{x}_p) \quad i = 1, \ldots, n
$$

Los p − 1 coeficientes  $\beta_k$  se toman de manera que la ecuación proporcione, en promedio, la mejor predicción posible de los valores de  $y_i$ . Éstos se calculan minimizando

$$
||e||^2 = e'e = \sum_{i=1}^n e_i^2 = \sum_{i=1}^n (y_i - \hat{y}_i)^2
$$

 $\Omega$ 

**4 ロ ト 4 何 ト 4** 

# <span id="page-67-0"></span>Dependencia de una variable y el resto: la regresión múltiple

Otra manera de ver si una variable es dependiente de las demás es de medir su grado de dependencia mediante una regresión lineal. Si  $x_i = y$  es la variable que queremos explicar a partir de las dem´as variables el predictor lineal que consideramos es

$$
\widehat{y}_i = \overline{y} + \widehat{\beta}_1(x_{i1} - \overline{x}_1) + \widehat{\beta}_2(x_{i2} - \overline{x}_2) + \cdots + \widehat{\beta}_p(x_{ip} - \overline{x}_p) \quad i = 1, \ldots, n
$$

Los p − 1 coeficientes  $\beta_k$  se toman de manera que la ecuación proporcione, en promedio, la mejor predicción posible de los valores de  $y_i$ . Éstos se calculan minimizando

$$
||e||^2 = e'e = \sum_{i=1}^n e_i^2 = \sum_{i=1}^n (y_i - \widehat{y}_i)^2
$$

Interpretación geométrica: Recordar que si S es un subespacio de  $\mathbb{R}^n \vee P_{\varsigma}$  la proyección ortogonal sobre S, entonces

$$
||v - P_S(v)|| \le ||v - s|| \ \forall s \in S
$$

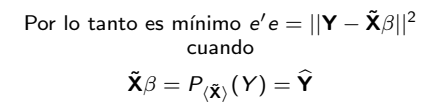

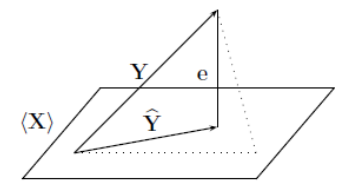

dond[e](#page-73-0)  $\langle \mathbf{\tilde{X}} \rangle$  $\langle \mathbf{\tilde{X}} \rangle$  $\langle \mathbf{\tilde{X}} \rangle$  $\langle \mathbf{\tilde{X}} \rangle$  $\langle \mathbf{\tilde{X}} \rangle$  es el subespacio generado por las columnas de la m[atr](#page-66-0)i[z d](#page-68-0)e [d](#page-66-0)a[to](#page-68-0)[s](#page-65-0) [c](#page-66-0)e[nt](#page-74-0)ra[d](#page-62-0)a[,](#page-74-0)  $\beta$  [es el](#page-84-0) vector de parámetros que se quieren estimar. イロト イ部ト イミト イミト  $299$  <span id="page-68-0"></span>De lo anterior podemos deducir que:

\n- $$
e = Y - \hat{Y}
$$
 es ortogonal a  $\langle \tilde{X} \rangle$
\n- $\tilde{X}'_i e = 0$  es decir
\n- $\sum_{i=1}^{n} e_i x_{ik} = 0$   $k = 1, \ldots, p, k \neq j$
\n

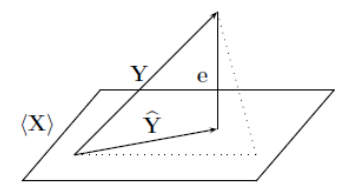

**K ロ ▶ K (何 ▶** 

Entonces multiplicando por  $\tilde{\mathsf{X}}'$  la igualdad  $\widehat{\mathsf{Y}} = \tilde{\mathsf{X}}\beta$  siendo  $\widehat{\mathsf{Y}}$  la variable que se quiere prever, se tiene

$$
\tilde{\mathbf{X}}'\widehat{\mathbf{Y}}=\tilde{\mathbf{X}}'\tilde{\mathbf{X}}\beta
$$

y un estimador para  $\beta$  es

$$
\widehat{\beta} = (\tilde{\mathbf{X}}'\tilde{\mathbf{X}})^{-1}\tilde{\mathbf{X}}'\mathbf{Y}
$$

Observación: En el despeje anterior supusimos que la matriz  $\tilde{X}'\tilde{X}$  es invertible. Esto es cierto si el rango es completo, es decir si las columnas de  $\tilde{X}$  forman un conjunto LI (para eso recordar que  $rg(A'A) = rg(A)).$ 

 $\Omega$ 

## Dependencia de una variable y el resto: la regresión múltiple

De la igualdad  $y_i - \overline{y} = \widehat{y}_i - \overline{y} + e_i$ , elevando al cuadrado y sumando se obtiene que

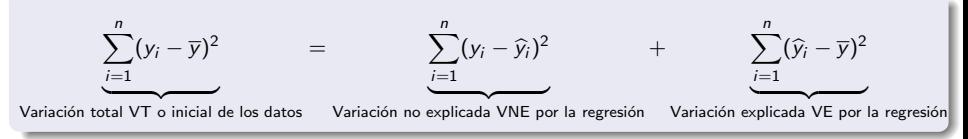

El coeficiente de correlación múltiple entre la variable  $j$  y el resto es

$$
R_{j,1,\ldots,p}^2 = \frac{VE}{VT} = 1 - \frac{VNE}{VT} = 1 - \frac{\frac{1}{n}\sum_{i=1}^{n}e_i^2}{s_j^2}
$$

Es posible probar (ver Peña pág. 89) que si notamos por  $s_{jj} = s_j^2$  el elemento de la entrada  $jj$  de  $S$ , y por  $s^{jj}$  el elemento de la entrada  $jj$  de  $S^{\mathrm{-}1}$ , entonces

$$
s^{jj}=\frac{1}{\frac{1}{n}\sum\limits_{i=1}^n e_i^2}
$$

y por lo tanto el coeficiente de correlación múltiple de la variable  $j$  con respecto de todas las otras se obtiene de S y  $S^{-1}$  mediante

$$
R_{j,1,\ldots,p}^2=1-\frac{1}{\mathsf{s}^{jj}\mathsf{s}_{jj}}
$$

 $QQ$ 

K ロンス 御 > ス ヨ > ス ヨ > 一 ヨ

El Factor de Inflación de la Varianza de la variable  $x_i$  se define como

$$
\textsf{FIV}_j = \frac{1}{1-R_j^2}
$$

donde  $R^2_j$  es el de la regresión de la variable  $x_j$  contra todas las demás variables.

- Si  $R_{j}^{2}=$  0, es decir cuando  $\mathsf{x}_{j}$  no depende linealmente de las demás variables, entonces  $FIV_i = 1$ .
- Si  $R_{\tilde{j}}^2\neq 0$  entonces  $\mathsf{FIV}_j>1$  y si  $R_{\tilde{j}}^2\approx 1$  entonces  $\mathsf{FIV}_j$  es grande.

Cuando FIV $j > 10$  el problema de multicolinealidad es grande. Posibles soluciones a la multicolinealidad son:

- **·** Eliminar la variable problématica.
- **Combinar las variables colineales en una única, estandarizándolas y promediándolas**

 $2990$ 

メロメ メ御き メミメ メミメ

```
vif_calc<-function(Xmat){
VIF < -numberic()for(i in 1:ncol(Xmat)){
Xmat_Y<-Xmat[,i]
dataMAT <- cbind(Xmat_Y, Xmat[,-i])
R2<-summary(lm(Xmat_Y~.,data=dataMAT, na.action="na.exclude"))$r.squared
VIF[i]<-1/(1-R2)
}
names(VIF)<-colnames(Xmat)
print(VIF)
}
> vif_calc(iris[,1:4])
Sepal.Length Sepal.Width Petal.Length Petal.Width
                             31.261498
```
メロト メ母 トメミト メミト

 $QQ$
## Ejemplo Peña pág 89

Ejemplo 3.1 La tabla A.5 del Avéndice de Datos, MEDIFIS, presenta ocho variables físicas tomadas en un grupo de 27 estudiantes. Las variables son sexo (sex con 0 para mujer, 1 para varón), estatura (est. en cm.), peso (pes. en kar.), longitud de pie (lpie, en cm), longitud de brazo (lbra, en cm), anchura de la espalda (aes, en cm), diámetro de cráneo (dcr, en cm) y longitud entre la rodilla y el tobillo (lrt. en cm).

Ejemplo 3.9 La matriz de correlación para las 7 variables físicas, tabla A.5, MEDIFIS, del ejemplo 1.1, se presenta en la tabla 1.5. Las variables aparecen en el orden del ejemplo 1.1

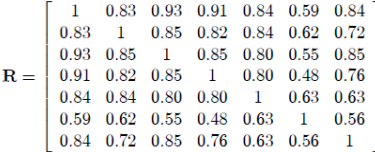

Se observa que la máxima correlación aparece entre la primera y la tercera variable (estatura y longitud del pie) y es 0,93. La mínima es entre la longitud del brazo y el diámetro del  $cráneo (0.48)$ . En general las correlaciones más bajas aparecen entre el diámetro del cráneo y el resto de las variables. La matriz  $S^{-1}$  es:

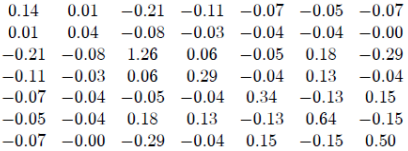

 $\Omega$ 

**4 ロ ト 4 何 ト 4** 

 $y$  utilizando los elementos diagonales de esta matriz  $y$  de la matriz  $S$  podemos calcular las correlaciones múltiples al cuadrado de cada variable con el resto como sique: (1) multiplicamos los elementos diagonales de las matrices  $S \, y S^{-1}$ . El resultado de esta operacion es el

vector (11, 3672, 5,5115, 9,9898, 6,8536, 5,8519, 2,0781, 1,7560) (2) A continuación calculamos las inversas de estos elementos, para obtener (0.0696 0.1805 0.1001 0.1459 0.1867  $0.48110.2103$ ). Finalmente, restamos a uno estos coeficientes para obtener (0.9304, 0.8195,  $0.8999, 0.8541, 0.8133, 0.5189, 0.7897)$  y estos son los coeficientes de correlación múltiple entre cada variable y el resto. Vemos que la variable más previsible por las restantes es la estatura. $(R^2 = 0.930\text{/})$ , despues el pié  $(R^2 = 0.8999)$  y luego la longitud del brazo  $(R^2 = 0.930\text{/})$  $0.8541$ ). La menos predecible es dcr. que tiene un coeficiente de correlación múltiple con el resto de 0.5189, o en otros términos, el resto de las variables explica el 52% de la variabilidad de esta variable

La ecuación para prever la estatura en función del resto de las variables se obtiene facilmente con cualquier programa de regresión. El resultado es

 $est = 0.9 - 0.094$  peso + 1.43pie + 0.733 lbr + 0.494 aes + 0.347 dcr + 0.506 lrt

que es la ecuación que permite prever con menor error la estatura de una persona dadas el resto de las medidas. El  $R^2$  de esta regresión es = 0.93, resultado que habíamos obtenido anteriormente. La ecuación para prever la longitud del pié es:

 $pie = 8.14 + 0.162$  est + 0.0617 pes - 0.051 lbr + 0.087 aes - 0.144 dcr + 0.229lrt

 $\Omega$ 

**K ロ ト K 倒 ト K 差 ト** 

## Plan

- <span id="page-74-0"></span>*j* Por qué las matrices?
- [Algebra Lineal](#page-15-0)
- 
- [Matriz de varianzas y covarianzas](#page-52-0)
- [Medidas de dependencia lineal](#page-62-0)
- [Variabilidad y distancias](#page-74-0)

**K ロ ⊁ K 倒 ⊁ K** 

Es un resumen de la matriz de varianzas y covarianzas.

**·** Varianza total

$$
T = tr(S) = \sum_{i=1}^p s_i^2
$$

Varianza media

$$
\overline{s}^2 = \frac{1}{p} \sum_{i=1}^p s_i^2
$$

Estas dos medidas no toman la estructura de dependencia entre las variables

K ロ ▶ K 御 ▶ K 경 ▶ K 경

 $299$ 

Es un resumen de la matriz de varianzas y covarianzas.

Varianza total

$$
T = tr(S) = \sum_{i=1}^p s_i^2
$$

Varianza media

$$
\overline{s}^2 = \frac{1}{p} \sum_{i=1}^p s_i^2
$$

Estas dos medidas no toman la estructura de dependencia entre las variables

Varianza generalizada

$$
VG = |S|
$$

Siempre es mayor o igual a 0 ya que  $|S| \ge 0$  y es una medida del volumen ocupado por el conjunto de datos (grado de dispersin). En efecto si  $p = 2$ entonces como  $r = \frac{s_{xy}}{s_x s_y}$  se tiene que:

$$
S = \left(\begin{array}{cc} s_x^2 & rs_x\,s_y\\ rs_x\,s_y & s_y^2 \end{array}\right)
$$

y la desviacin tipíca generalizada es  $\sqrt{|S|} = s_\mathsf{x} s_\mathsf{y} \sqrt{1-r^2}$ . Si las variables son **independientes** la mayora de sus valores van a estar dentro de un rectángulo de lados 6s<sub>x</sub> y 6s<sub>v</sub> ya que por el teorema de Tchebyshev entre la media y 3 desviaciones tipícas deben estar entre aprox. el 90 y el 100 % de los datos ( $P(|X - \mu_X| > 3s_X) \leq \frac{1}{9}$ ) Por lo que el área ocupado por ambas variables es proporcional a  $s_Xs_{\bm y}$ . A medida que la relación entre ambas variables es fuerte, el rea ocupado va a tender a 0 alrededor de la recta de regresin. No sirve para comparar conjuntos de datos con distinto número de variables.

イロト イ部 トイ君 トイ君 トー

Es un resumen de la matriz de varianzas y covarianzas.

Varianza total

$$
T = tr(S) = \sum_{i=1}^p s_i^2
$$

Varianza media

Estas dos medidas no toman la estructura de dependencia entre las variables

Varianza generalizada

$$
VG = |S|
$$

Siempre es mayor o igual a 0 ya que  $|S| \ge 0$  y es una medida del volumen ocupado por el conjunto de datos (grado de dispersin). En efecto si  $p = 2$ entonces como  $r = \frac{s_{xy}}{s_x s_y}$  se tiene que:

 $\overline{s}^2=\frac{1}{\tau}$  $\frac{1}{p}$  $\sum_{i=1}^{p}$  $i=1$  $s_i^2$ 

$$
S = \left( \begin{array}{cc} s_x^2 & rs_x s_y \\ rs_x s_y & s_y^2 \end{array} \right)
$$

y la desviacin tipíca generalizada es  $\sqrt{|S|} = s_\mathsf{x} s_\mathsf{y} \sqrt{1-r^2}$ . Si las variables son **independientes** la mayora de sus valores van a estar dentro de un rectángulo de lados 6s<sub>x</sub> y 6s<sub>v</sub> ya que por el teorema de Tchebyshev entre la media y 3 desviaciones tipícas deben estar entre aprox. el 90 y el 100 % de los datos ( $P(|X - \mu_X| > 3s_X) \leq \frac{1}{9}$ ) Por lo que el área ocupado por ambas variables es proporcional a  $s_Xs_{\bm y}$ . A medida que la relación entre ambas variables es fuerte, el rea ocupado va a tender a 0 alrededor de la recta de regresin.

No sirve para comparar conjuntos de datos con distinto número de variables.

**A** Varianza efectiva

$$
VE=|S|^{1/p}
$$

メロメ メ御き メミメ メミメ

La distancia de Euclides depende mucho de las unidades de medida de las variables. En efecto si queremos comparar la distancia entre las personas  $A(1,80; 80)$ ,  $B(1,70: 72)$  y  $C(1,65; 81)$  y

$$
d^{2}(A, B) = (1,80 - 1,70)^{2} + (80 - 72)^{2} = 64,01 \text{ y } d^{2}(A, C) = 1,225
$$

Por lo que  $A$  est más cerca de  $C$ . Si considero las mismas personas pero expreso en cm su altura

$$
d^2(A, B) = 164 \quad y \, d^2(A, C) = 226
$$

y obtenemos que  $A$  está más cerca de  $B$  esta vez...

 $\Omega$ 

**K ロ ト K 何 ト K ヨ ト** 

La distancia de Euclides depende mucho de las unidades de medida de las variables. En efecto si queremos comparar la distancia entre las personas  $A(1,80; 80)$ ,  $B(1,70: 72)$  y  $C(1,65; 81)$  y

$$
d^{2}(A, B) = (1,80 - 1,70)^{2} + (80 - 72)^{2} = 64,01 \text{ y } d^{2}(A, C) = 1,225
$$

Por lo que  $A$  est más cerca de  $C$ . Si considero las mismas personas pero expreso en cm su altura

$$
d^2(A, B) = 164 \quad y \, d^2(A, C) = 226
$$

v obtenemos que  $A$  está más cerca de  $B$  esta vez...

Una manera de remediar a eso es de dividir cada variables por un termino que elimine el efecto de escala y considerar este tipo de métrica

$$
d_{ij} = \left[ (\mathbf{x}_i - \mathbf{x}_j)' M^{-1} (\mathbf{x}_i - \mathbf{x}_j) \right]^{1/2}
$$

donde M es una matriz no singular, simétrica y definida positiva (¡lo que le pedimos a la matriz de varianzas-covarianzas de rango p!).

イロト イ押 トイヨ トイヨ

 $QQ$ 

## Distancia de Mahalanobis

La distancia de Mahalanobis entre dos puntos es

$$
d_{ij} = \left[ (\mathbf{x_i} - \mathbf{x_j})' S^{-1} (\mathbf{x_i} - \mathbf{x_j}) \right]^{1/2}
$$

siendo S la matriz de varianzas y covarianzas.

活

 $299$ 

メロトメ 倒 トメ ミトメ ミト

La distancia de Mahalanobis entre dos puntos es

$$
d_{ij}=\left[(\mathbf{x_i}-\mathbf{x_j})'S^{-1}(\mathbf{x_i}-\mathbf{x_j})\right]^{1/2}
$$

siendo S la matriz de varianzas y covarianzas.

La distancia de Mahalanobis entre un punto y su vector de medias es

$$
d_i = \left[ (\mathbf{x_i} - \overline{\mathbf{x}})' S^{-1} (\mathbf{x_i} - \overline{\mathbf{x}}) \right]^{1/2}
$$

siendo S la matriz de varianzas y covarianzas.

 $298$ 

メロト メタト メミトメ

La distancia de Mahalanobis entre dos puntos es

$$
d_{ij}=\left[(\mathbf{x_i}-\mathbf{x_j})'S^{-1}(\mathbf{x_i}-\mathbf{x_j})\right]^{1/2}
$$

siendo S la matriz de varianzas y covarianzas. La distancia de Mahalanobis entre un punto y su vector de medias es

$$
d_i = \left[ (\mathbf{x_i} - \overline{\mathbf{x}})' S^{-1} (\mathbf{x_i} - \overline{\mathbf{x}}) \right]^{1/2}
$$

siendo S la matriz de varianzas y covarianzas.

Esta distancia toma en cuenta las correlaciones entre las variables.

En el caso  $p = 2$ , al escribir  $r = r_{12}$  y  $s_{12} = rs_1 s_2$  entonces

$$
S^{-1} = \frac{1}{1-r^2} \left( \begin{array}{cc} s_1^{-2} & -r s_1^{-1} s_2^{-1} \\ -r s_1^{-1} s_2^{-1} & s_2^{-2} \end{array} \right)
$$

y la distancia de Mahalanobis entre dos puntos  $(x_1, y_1)$  e  $(x_2, y_2)$  es

$$
d_M^2 = \frac{1}{1-r^2}\left[\frac{(x_1-x_2)^2}{s_1^2} + \frac{(y_1-y_2)^2}{s_2^2} - 2r\frac{(x_1-x_2)(y_1-y_2)}{s_1s_2}\right]
$$

Observar que si  $r = 0$  es la distancia euclidea estandarizando las variables.

 $QQ$ 

 $\left\{ \begin{array}{ccc} 1 & 0 & 0 \\ 0 & 1 & 0 \end{array} \right\}$  ,  $\left\{ \begin{array}{ccc} 0 & 0 & 0 \\ 0 & 0 & 0 \end{array} \right\}$ 

Por ejemplo volviendo al ejemplo anterior si  $A(180, 80), B(170, 72)$  y  $C(165, 81)$  si las desviaciones tipicas son  $s_1 = 10$  y  $s_2 = 10$  y el coeficiente de correlacin 0,7 entonces

$$
d^{2}(A,B) = \frac{1}{0.51}(1+0.8^{2}-1.4\times0.8) = 1.02 \quad d^{2}(A,C) = \frac{1}{0.51}(1.5^{2}+0.1^{2}-1.4\times1.5\times0.1) = 4.84
$$

y por lo tanto  $A$  est más cerca de  $B$ . Esta distancia toma en cuenta que como hay correlación entre la altura y el peso, si su peso disminuye proporcionalmente, el aspecto de ambos es similar (cambia el tamao global pero no la forma). Observar que C es ms bajo que A pero pesa ms, lo que implica que su fsico es bien distinto al de A.

 $\Omega$ 

**K ロ ト K 何 ト K ヨ ト** 

- $\bullet$  D. Peña, Analisis de Datos Multivariantes, Mac Graw Hill, 2002.
- A. I. Izenman, Modern Multivariate Statistical Techniques, Springer, 2008.
- **G.** James, D. Witten, T. Hastie, R. Tibshirani, An Introduction to Statistical Learning with Applications in R, Springer, 2013.

 $298$ 

**K ロ ▶ K 御 ▶ K 舌**